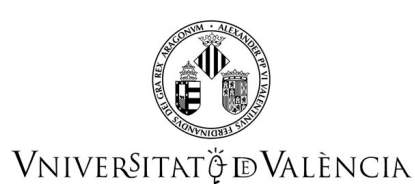

## **Guía Docente 43783 Programación en visual basic aplicado**

# **FICHA IDENTIFICATIVA**

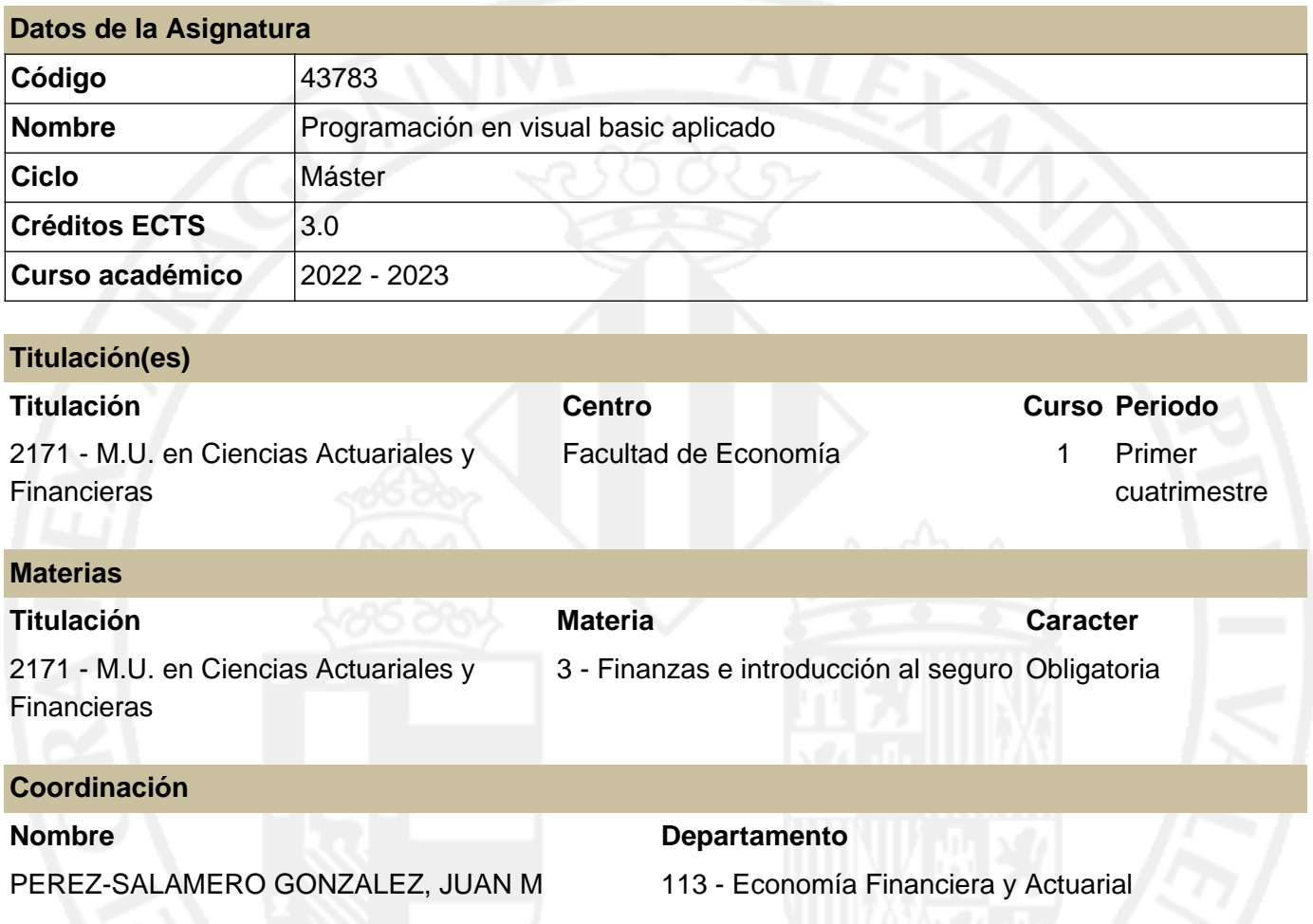

## **RESUMEN**

La materia de "**Finanzas e Introducción al Seguro"** se ubica en el segundo semestre del primer año y se cursa después del estudio de dos materias previas. Una de ellas, dedicada a sentar las bases técnicas y metodológicas en la que se apoyarán gran parte de los desarrollos posteriores, y otra destinada a situar al estudiante en el escenario en que se desarrollará su actividad profesional.

De esta forma, alcanzados los fundamentos matemáticos y estadísticos, y conocido el contexto general, se está en condiciones de abordar en el segundo semestre del curso una de las áreas específicas del Máster: la de Finanzas en la que se ubica la *Programación en Visual Basic Aplicado*.

El *Core Syllabus* para la formación actuarial en Europa (2005), publicado por el Grupo Consultivo Europeo y aprobado por el Instituto de Actuarios Españoles, establece entre los requerimientos de formación de la Etapa Preliminar la materia de **Informática**, con el objetivo de *proporcionar una sólida base en los métodos informáticos modernos necesarios para el trabajo del actuario*, esperando que el estudiante tenga un conocimiento práctico de las TICs apropiadas para dicho menester.

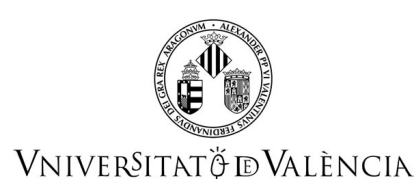

Siguiendo los requerimientos de formación del *Core Syllabus*, se desarrollan los elementos esenciales de programación para el diseño de aplicaciones actuariales y financieras mediante Visual Basic Aplicado en Excel.

Microsoft Excel es un conocido programa de propósito general, con amplias y variadas posibilidades de uso, que forma parte del paquete Microsoft Office, fácilmente disponible en el ámbito laboral y profesional del actuario y experto financiero. Por su parte, la facilidad de uso y la disponibilidad son factores claves para aprender un primer lenguaje de programación informática, y VBA Excel presenta la ventaja de estar disponible y, al estar integrado, ser accesible desde Microsoft Excel, a lo que se une un entorno amigable: el Visual Basic Editor (VBE) y las propias Hojas de los Libros de Trabajo en Excel, lo que permite cubrir el objetivo reseñado, ofreciendo grandes posibilidades en la modelización financiera y actuarial por su capacidad, eficiencia, y automatización de cálculos y procedimientos.

# **CONOCIMIENTOS PREVIOS**

**Relación con otras asignaturas de la misma titulación**

No se han especificado restricciones de matrícula con otras asignaturas del plan de estudios.

## **Otros tipos de requisitos**

Para realizar un adecuado aprendizaje de los contenidos de esta asignatura el estudiante deberá conocer los contenidos típicos de Economía Financiera que se suelen impartir en los estudios de ciencias sociales, así como tener un nivel medio de destreza en la utilización de la Hoja de Cálculo Excel.

# **COMPETENCIAS**

## **2171 - M.U. en Ciencias Actuariales y Financieras**

- Que los/las estudiantes sepan aplicar los conocimientos adquiridos y su capacidad de resolución de problemas en entornos nuevos o poco conocidos dentro de contextos más amplios (o multidisciplinares) relacionados con su área de estudio.
- Que los/las estudiantes sean capaces de integrar conocimientos y enfrentarse a la complejidad de formular juicios a partir de una información que, siendo incompleta o limitada, incluya reflexiones sobre las responsabilidades sociales y éticas vinculadas a la aplicación de sus conocimientos y juicios.
- Que los/las estudiantes posean las habilidades de aprendizaje que les permitan continuar estudiando de un modo que habrá de ser en gran medida autodirigido o autónomo

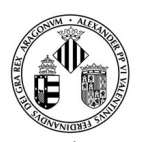

## VNIVERSITATÖ ID VALÈNCIA

Ser capaces de construir modelos adecuados al entorno económico empresarial a partir de las posibilidades que ofrecen las modernas tecnologías de la información y de la computación.

# **RESULTADOS DE APRENDIZAJE**

El/La estudiante tiene que tener capacidad para plantear, modelizar y resolver problemas del ámbito económico, financiero y/o actuarial mediante VBA cuya solución no deriva de la utilización de un procedimiento estandarizado.

## **DESCRIPCIÓN DE CONTENIDOS**

## **1. Estructura y desarrollo de una aplicación con VBA Excel.**

Introducción a VBA Excel. El entorno de desarrollo. VBE: El editor de VBA. Elementos básicos de VBA. Modelización en Excel y modelización en VBA Excel.

## **2. El lenguaje de programación VBA.**

Reglas de escritura. Variables, tipos de datos, y constantes. Matrices (arrays). Operadores. Funciones integradas.

## **3. Procedimientos y funciones personalizadas.**

Tipos de procedimientos.

Procedimientos Sub.

Procedimientos con llamadas a otros procedimientos.

Funciones personalizadas (procedimientos Function).

Funciones con argumentos vectoriales y matriciales.

Funciones con llamadas a funciones y procedimientos y viceversa.

#### **4. Estructuras de programación.**

Introducción a las sentencias de control. Bifurcaciones y estructuras de decisión. Bucles. Estructuras anidadas.

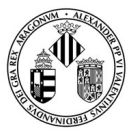

## **Guía Docente 43783 Programación en visual basic aplicado**

## VNIVERSITATÖ ID VALÈNCIA

## **5. Objetos y colecciones.**

Objetos y colecciones: propiedades y métodos. Instrucciones para manipular objetos y colecciones. El Examinador de objetos (Object Browser). Objetos de Excel. Referencias, nombres y fórmulas en VBA. Cuadros de diálogo predefinidos para mensajes en VBA. Cuadros de diálogo integrados.

#### **6. Controles, propiedades y eventos.**

Descripción de los controles más habituales Propiedades. Eventos.

## **7. Gestión de datos y modelización de aplicaciones.**

Modelos avanzados en VBA Excel. Interacción con otras aplicaciones. Gestión de datos. Análisis de datos y tablas dinámicas. Optimización. Solver y funciones VBA Solver. Simulación. Diseño eficiente y desarrollo profesional de aplicaciones.

# **VOLUMEN DE TRABAJO**

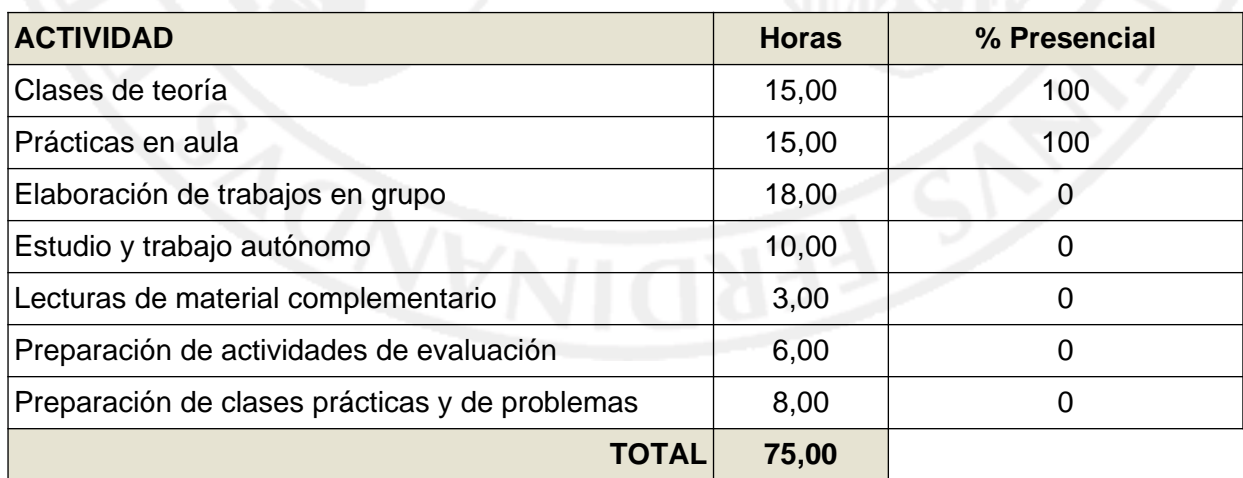

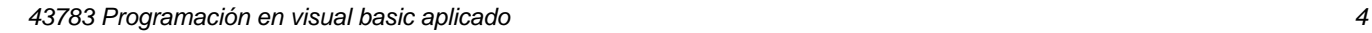

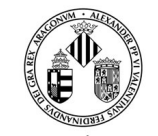

## **Guía Docente 43783 Programación en visual basic aplicado**

## VNIVERSITATÖ ID VALÈNCIA

# **METODOLOGÍA DOCENTE**

Durante el curso se trabajarán los contenidos del programa simultaneando los de tipo teórico con los prácticos, siendo el eje central de las clases el diseño y desarrollo de aplicaciones actuariales y financieras.

El profesor detallará los aspectos fundamentales de cada actividad y orientará el estudio a través de la bibliografía pertinente, a la que el estudiante deberá acudir para completar y profundizar en la materia. El estudiante deberá participar activamente en el desarrollo de la actividad discutiendo la solución, y utilizando las técnicas informáticas adecuadas para su resolución.

Adicionalmente a estas actividades presenciales, el estudiante deberá realizar otras orientadas al aprendizaje de manera autónoma, como el estudio individual, la preparación de las actividades de evaluación, o la realización de trabajos individuales o en grupo. Para la realización exitosa de estas actividades, la tutoría, realizada bien de manera individual o en grupo, constituye un recurso docente especialmente importante ya que permite al profesor conocer el nivel de progreso del colectivo, y al estudiante una orientación personalizada en su programa formativo. En consecuencia, a lo largo del periodo formativo de la asignatura se recomienda e incentiva la utilización de este recurso docente.

El Aula Virtual, [http://aulavirtual.uv.es,](http:/aulavirtual.uv.es) facilita el desarrollo de estas metodologías, ya que recoge todo el material docente y permite el contacto fluido entre profesor y estudiante.

# **EVALUACIÓN**

La evaluación se realizará en función de:

- Un examen final o prueba de síntesis que constará de una prueba objetiva, tipo test, y de ejercicios prácticos individualizados.
- La evaluación continua basada en:
	- La asistencia a clase y la participación en las actividades formativas presenciales.
	- La realización de prueba(s) test periódica(s) de seguimiento.
	- La realización de una tarea en grupo asignada por el equipo docente.

El examen escrito o prueba de síntesis supondrá el 50% de la nota final y la evaluación continua el 50% restante. Serán recuperables, en segunda convocatoria, las tareas de evaluación continua en las condiciones que indique el equipo docente de la asignatura.

En cualquier caso, para aprobar la asignatura se necesitará obtener una calificación mínima de 5 sobre 10 y **en la prueba de síntesis deberá obtenerse igualmente una calificación mínima de 5 sobre 10**.

Para que las actividades y las tareas propuestas sean evaluadas, deberán entregarse en la fecha y forma en que se estipule para cada una de ellas. Por su parte, **la utilización de métodos ilícitos o fraudulentos (copia, plagio, suplantación, etc.) con el fin de obtener resultados no merecidos en las pruebas evaluables se penalizará con un cero en la nota de la prueba para los/as implicados/as**, sin perjuicio de que pudiesen derivarse otras sanciones por parte de Dirección del Máster o de la Comisión Académica.

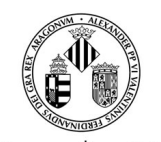

VNIVERSITATÖ ID VALÈNCIA

En la segunda convocatoria se emplearan los mismos criterios de evaluación que en la primera.

# **REFERENCIAS**

## **Básicas**

- Amelot, Michèle (2010) VBA Excel 2010. Programación en Excel: Macros y Lenguaje VBA; edición española, Claudio Sánchez. ENI Ediciones., Cornellá de LLobregat (Barcelona)
- Tung, H K K; Lai, D C F; Wong, M C S (2010). Professional financial computing using Excel and VBA [electronic resource]. Singapore ; Hoboken, NJ : Wiley. https://ebookcentral.proquest.com/lib/univalencia/reader.action?docID=832453
- Walkenbach, J. (2013). Excel 2013 power programming with VBA [electronic resource] https://ebookcentral.proquest.com/lib/univalencia/reader.action?docID=1144767
- Material elaborado por equipo docente del Departamento de Economía Financiera y Actuarial

## **Complementarias**

- Allman, K.; Laurito, J. y Loh, M. (2011). Financial Simulation Modeling in Excel: a step-by-step guide. Jonh Wiley and Sons.
- Eksioglu, S.D., Seref, M. M., Ahuja, R. K., y Winston, W. L. (2011). Developing Spreadsheet-Based Decision Support Systems. Using Excel and VBA for Excel. Dynamic Ideas.
- Sengupta, C. (2010). Financial Modeling Using Excel and VBA. Jonh Wiley and Sons.
- Vergara Schmalbach, J.C. (2011). Desarrollo de aplicaciones en Microsoft Excel. EUMED-Universidad de Málaga.